## Package 'BayesPieceHazSelect'

January 26, 2017

Type Package

Title Variable Selection in a Hierarchical Bayesian Model for a Hazard Function

Version 1.1.0

Maintainer Andrew Chapple <AndrewChapple21@gmail.com>

Description Fits a piecewise exponential hazard to survival data using a Hierarchical Bayesian model with an Intrinsic Conditional Autoregressive formulation for the spatial dependency in the hazard rates for each piece. This function uses Metropolis- Hastings-Green MCMC to allow the number of split points to vary and also uses Stochastic Search Variable Selection to determine what covariates drive the risk of the event. This function outputs trace plots depicting the number of split points in the hazard and the number of variables included in the hazard. The function saves all posterior quantities to the desired path.

License GPL-2

LazyData TRUE RoxygenNote 5.0.1 Depends mvtnorm

NeedsCompilation no

Author Andrew Chapple [aut, cre]

Repository CRAN

Date/Publication 2017-01-26 12:07:54

### R topics documented:

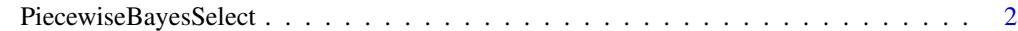

**Index** [4](#page-3-0)

<span id="page-1-0"></span>PiecewiseBayesSelect *PiecewiseBayesSelect*

#### Description

PiecewiseBayesSelect

#### Usage

PiecewiseBayesSelect(Y1, I1, X, hyperparameters, beta1start, B, inc, Path, burn)

#### Arguments

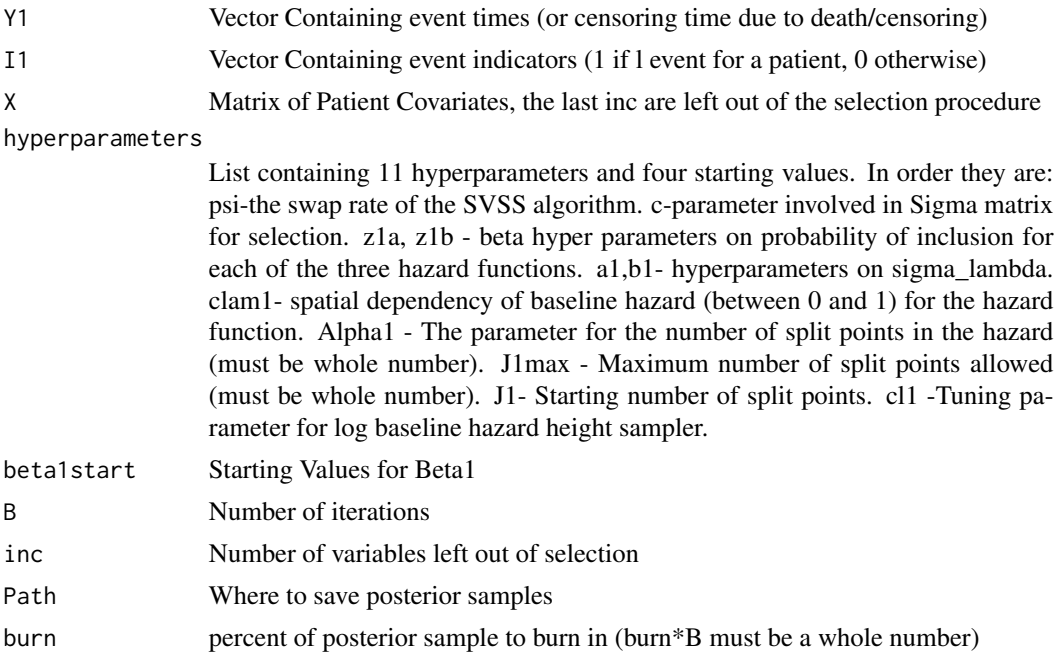

#### Examples

##Randomly Generate Semicompeting Risks Data ####Generates random patient time, indicator and covariates. n=100 Y1=runif(n,0,100)  $I1 = rbinom(n, 1, .5)$ library(mvtnorm) X=rmvnorm(n,rep(0,13),diag(13)) ####Read in Hyperparameters ##Swap Rate psi=.5 c=20 ###Eta Beta function probabilities

#### PiecewiseBayesSelect 3

```
z1a=.4
z1b=1.6
####Hierarchical lam params
###Sigma^2 lambda_ hyperparameters
a1=.7
b1 = .7##Spacing dependence c in [0,1]
clam1=1
#####NumSplit
alpha1=3
J1max=10
####Split Point Starting Value ###
J1=3
##Tuning parameter for lambda
cl1=.25
###Beta Starting Values
beta1start=c(0,0,-1,0,0,0,1,1,1,1,1,-1,-1)
hyper=c(psi,c,z1a,z1b,a1,b1,clam1,alpha1,J1max,J1,cl1)
###Number of iterations and output location
B=200
Path=tempdir()
inc=2
burn=.4
PiecewiseBayesSelect(Y1,I1,X,hyper,beta1start,B,inc,Path,burn)
```
# <span id="page-3-0"></span>Index

PiecewiseBayesSelect, [2](#page-1-0)